**Adobe Photoshop CS3 Serial Key Free For PC [March-2022]**

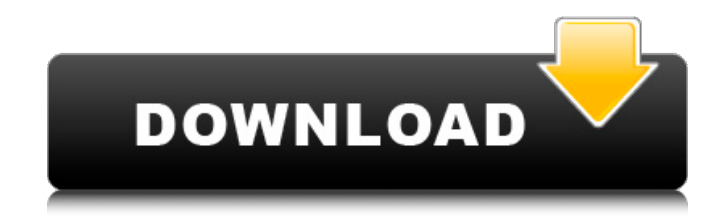

## **Adobe Photoshop CS3**

The Color Picker The Color Picker,  $f$  on  $t$  e  $\parallel$  Color Pick er  $($  Figure 7-1  $)$ , is used to select a color to use in an image. There are many options for selecting colors, depending on the color of choice. For example, you can choose a specific color from the basic array of over 20,000 colors, or from a category of color including Red, Green, and Blue; or from a theme category, such as Nature, or from the color wheel ( Figure 7-2 ). Figure 7-1: Use the Color Picker to quickly select a color for your image. Figure 7-2: The Color Picker is located in the Image Color Adjustments drop-down menu. ## Adding and Moving Layers Adobe Photoshop lets you combine multiple elements and then manipulate them as one, called layers. There are many layers in an image, which are similar to the layers you'll find in Flash programs. A layer in an image is similar to a frame of a Flash animation. It's a frame within which you can place different elements — images, text, and so forth. Figure 7-3 provides an example. To the left, you can see a simple image with no layers. In the middle, the image has been enhanced with several layers. The layers have been arranged in ascending order, with the top layer at the top. The upper layer allows you to add a photo to the illustration, which also has been enhanced. Using the folder to the right, you can flip the image 180 degrees. Figure 7-3: Moving layers. Creating new layers is as easy as placing a new layer above another layer. You can create a layer above a layer in the same image, or a layer above a layer in a different image, or even layers within layers. All layers share the same history and are accessible in the same way. For example, if you delete a

### **Adobe Photoshop CS3 Crack+ [Latest] 2022**

Contents: 1. Photoshop Elements 11 (Mac, Windows) 2. Photoshop Elements 12 (Mac, Windows) 3. Photoshop Elements 13 (Mac, Windows) 1. Photoshop Elements 11 (Mac, Windows) Mac macOS Sierra 10.12.6 Program Adobe Photoshop Elements 11 Version 11.1.3 File Size 4.86 GB Installs 10-20 minutes Developer/Publisher Adobe MSRP: \$99.99 Free New in 11.2 Adobe Photoshop Elements 11 is the first version of the digital photography application to support macOS 10.12 Sierra. Elements is still more expensive than other photo apps, but now those prices reflect the fact that Elements is a new application, and not a legacy offering ported over for OSX. Elements 11 also has a simplified, much more modern interface that should more easily familiarize new users with the tool. A: macOS 10.12 Sierra is best for photography. If you're interested in macOS 10.10 then Photoshop Elements 12 is a good program to get. 3. Photoshop Elements 12 (Mac, Windows) Mac macOS Sierra 10.12.6

Program Adobe Photoshop Elements 12 Version 12.1.3 File Size 4.86 GB Installs 10-20 minutes Developer/Publisher Adobe MSRP: \$129.99 Free New in 12.2. Adobe Photoshop Elements 12 is designed to be a fast, lightweight digital imaging application. Elements 12 is equipped with an easyto-use and clean interface that makes it easy to find and edit common features. Users can edit images and adjust settings in layers or in the raw image using the Elements 12 interface. A: This program isn't for beginners, but for those who already have experience with Photoshop. It is a powerful photo editor that combines advanced editing tools with a simple interface. However, Elements is not a beginner's program, so don't expect to do everything you can in one sitting. Q: Which version of Photoshop Elements should I install? A: If you have Photoshop Elements 8 or Photoshop Elements 9 installed, upgrading to Photoshop Elements 11 or 12 will prevent you from using the old program. Q: What's the difference between Elements 11 and Elements 12? A: Elements 12 is an all-new application that will offer improved speed, features, and 388ed7b0c7

## **Adobe Photoshop CS3 Crack + With Keygen**

Q: does automatically setting the property size in a View violate MVC pattern? i have a login view where in i want to show some textfields and a button, but i want the frame of the textfields to be bigger to show some more text. so to do this i'm going to set the frame size, i know i have to set it in the actionPerformed() method of my login view, but is this going to violate the MVC pattern because this isn't viewed by the model, it's just something that has to be done in the view class? A: There is a thing called the view has a responsibility. The view deals with the visual aspect of the model, knowing which properties to display and how to display them. The view is responsible for any information that the user must know at that moment (e.g. the score of the game, the price of the house or the position of the ball in the field). So if you set the size of the frame and hide other elements of the view it is not a violation of the MVC pattern. In contrary to that, in  $C#$  we tend to put things in models for re-use, so any information that we want to show the user on the screen should be part of the model. For example the list of users for a website can be part of the model of the user list page. But the window size, on the other hand, is just a visual information, so it should belong to the view layer. Two-factor authentication is a technique that verifies two usernames and passwords to log in a website. Most websites use a login form that requires a password, a username, and an additional step where they must submit a code sent to their mobile phones. The mobile app enables two-factor authorization. A user can be required to respond to a one-time password after logging in. Digital Two-factor Authentication (2FA) is one of the most common options to make sure logins are safe and secure. 2FA is a technique that requires that the device providing the one-time password, be physically in the same location as the device attempting to log in. This is known as a distance factor. The benefits of using 2FA means that if someone gains access to an account that was protected by 2FA, they will not be able to access it. Even if the password is reset with a new password, the user will have to

#### **What's New in the Adobe Photoshop CS3?**

The doctor is in. Photo : AAP/Press Association Images Going by the news, I imagine most people are still waiting for the American medical system to come to its senses. Despite those who predict we'll return to pre-CRT levels of mortality, I hope that we are progressing, if only a little, toward the next step in the medical triumphal march. Last week, the New England Journal of Medicine published a paper that was by turns awe-inspiring, heartbreaking, and absurd. It's about how medical advances

sometimes make things worse, or at least have deleterious side effects. There's an old bromide in the medical and scientific worlds that goes, "To err is human, to forgive divine." It's not untrue, though it's not especially useful. The first thing people do in that situation is write a check and say, "You're right, you're just sloppy." Or they change their skin cells to match what's wrong. Ultimately, it's cheaper to be sloppy. In a piece of science called "When Good Pathophysiology Goes Bad" (and it's about a phenomenon called reverse causation, which is, more or less, the science of good things gone bad), Drs. Patrick Peters and Clement Lee of Vanderbilt University and UC San Francisco argue that the medical system fails to consider the side effects of its most important tools, because it's easier to behave that way, and when it's beneficial for the system to change its behavior, it just won't. Think of it as the rationality of the system, and also the rationalization for many decisions that are made, or not made, by those in power. I'm reminded of a story I heard a few years ago from a patient who was about to go into surgery for a broken leg. He was a professional boxer, and he asked if he could train right up until the night before the surgery. I remember thinking, "How can you ask that?" It was pretty clear the boxer wanted to make sure he won the next fight, not lose his leg. There were good reasons to be concerned about doing that, but that's not the point. The point is that the system told him he could. He trained like a demon for two weeks. But, the night before the operation

# **System Requirements:**

Minimum: Requires a 64-bit operating system (Windows 7, 8.1, or 10). At least 1GB RAM At least 2GB RAM if using 4K resolution At least 1GHz Processor At least 2GB graphics memory At least 500 MB available hard disk space Recommended: Requires at least 4GB RAM 1.5GB graphics memory DirectX 11 compatible graphics card As a final note, we want to mention that

<https://thevaluesquares.com/photoshop-cc-2018-free/> [https://delcohempco.com/2022/07/04/photoshop-2021-version-22-4-1-crack-mega-with-key-free](https://delcohempco.com/2022/07/04/photoshop-2021-version-22-4-1-crack-mega-with-key-free-download-updated-2022/)[download-updated-2022/](https://delcohempco.com/2022/07/04/photoshop-2021-version-22-4-1-crack-mega-with-key-free-download-updated-2022/) <https://www.cakeresume.com/portfolios/photoshop-2022-with-key> [https://voiccing.com/upload/files/2022/07/lk5cHIuwUeaXLbXlb2M7\\_05\\_9ffce9d03c7f65df35401ef952](https://voiccing.com/upload/files/2022/07/lk5cHIuwUeaXLbXlb2M7_05_9ffce9d03c7f65df35401ef95211eb97_file.pdf) [11eb97\\_file.pdf](https://voiccing.com/upload/files/2022/07/lk5cHIuwUeaXLbXlb2M7_05_9ffce9d03c7f65df35401ef95211eb97_file.pdf) <https://www.sartorishotel.it/photoshop-cs6-key-generator-with-full-keygen-2022-new/> <https://sfinancialsolutions.com/adobe-photoshop-2021-version-22-mem-patch/> <https://skincaresadvice.com/adobe-photoshop-2021-version-22-4-2-with-license-key-free-2022-new/> [https://www.realvalueproducts.com/sites/realvalueproducts.com/files/webform/adobe-photoshop](https://www.realvalueproducts.com/sites/realvalueproducts.com/files/webform/adobe-photoshop-cc-2015-version-16_4.pdf)[cc-2015-version-16\\_4.pdf](https://www.realvalueproducts.com/sites/realvalueproducts.com/files/webform/adobe-photoshop-cc-2015-version-16_4.pdf) <http://citizenrelocations.com/?p=4218> <https://youbenefit.solar/wp-content/uploads/2022/07/helgarr.pdf> [http://reddenegocios.garantizamifuturo.com/upload/files/2022/07/ZPS8LrzvfDGw6ZT8SZyu\\_05\\_9ffce](http://reddenegocios.garantizamifuturo.com/upload/files/2022/07/ZPS8LrzvfDGw6ZT8SZyu_05_9ffce9d03c7f65df35401ef95211eb97_file.pdf) [9d03c7f65df35401ef95211eb97\\_file.pdf](http://reddenegocios.garantizamifuturo.com/upload/files/2022/07/ZPS8LrzvfDGw6ZT8SZyu_05_9ffce9d03c7f65df35401ef95211eb97_file.pdf) [https://myrealex.com/upload/files/2022/07/8Hm2gfhAxhI7VtLw4vpv\\_05\\_9ffce9d03c7f65df35401ef95](https://myrealex.com/upload/files/2022/07/8Hm2gfhAxhI7VtLw4vpv_05_9ffce9d03c7f65df35401ef95211eb97_file.pdf) [211eb97\\_file.pdf](https://myrealex.com/upload/files/2022/07/8Hm2gfhAxhI7VtLw4vpv_05_9ffce9d03c7f65df35401ef95211eb97_file.pdf) [https://www.reperiohumancapital.com/system/files/webform/Adobe-Photoshop\\_6.pdf](https://www.reperiohumancapital.com/system/files/webform/Adobe-Photoshop_6.pdf) <https://trello.com/c/WUHqkEz9/62-photoshop-cc-2015-product-key-and-xforce-keygen-activator> <http://www.rixridy.com/?p=23308> <https://klassenispil.dk/photoshop-2021-version-22-1-1-nulled-with-key-free/> [https://encontros2.com/upload/files/2022/07/DEnUKDe6efr166cF6NZl\\_05\\_9ffce9d03c7f65df35401ef9](https://encontros2.com/upload/files/2022/07/DEnUKDe6efr166cF6NZl_05_9ffce9d03c7f65df35401ef95211eb97_file.pdf) [5211eb97\\_file.pdf](https://encontros2.com/upload/files/2022/07/DEnUKDe6efr166cF6NZl_05_9ffce9d03c7f65df35401ef95211eb97_file.pdf) <http://epicphotosbyjohn.com/?p=19803> [https://www.raven-guard.info/photoshop-2022-version-23-0-1-install-crack-serial-number-full-torrent](https://www.raven-guard.info/photoshop-2022-version-23-0-1-install-crack-serial-number-full-torrent-download/)[download/](https://www.raven-guard.info/photoshop-2022-version-23-0-1-install-crack-serial-number-full-torrent-download/) [http://mensweater.com/wp-](http://mensweater.com/wp-content/uploads/2022/07/Adobe_Photoshop_2022_Version_230_Keygen_Crack_Setup__.pdf) [content/uploads/2022/07/Adobe\\_Photoshop\\_2022\\_Version\\_230\\_Keygen\\_Crack\\_Setup\\_\\_.pdf](http://mensweater.com/wp-content/uploads/2022/07/Adobe_Photoshop_2022_Version_230_Keygen_Crack_Setup__.pdf) [https://flyonedigital.com/wp-](https://flyonedigital.com/wp-content/uploads/2022/07/Photoshop_CS5_jbkeygenexe___Free_Download.pdf)

[content/uploads/2022/07/Photoshop\\_CS5\\_jbkeygenexe\\_\\_\\_Free\\_Download.pdf](https://flyonedigital.com/wp-content/uploads/2022/07/Photoshop_CS5_jbkeygenexe___Free_Download.pdf) <https://www.texasnationaltitle.com/sites/tnt/files/webform/grakell748.pdf>

https://www.matera2029.it/wp-content/uploads/2022/07/Adobe\_Photoshop\_2021\_version\_22\_Crack Serial Number\_Full\_Product\_Key\_Free.pdf

<https://shalamonduke.com/adobe-photoshop-2021-version-22-3-hacked-free-download-for-pc-2022/> <https://arcmaxarchitect.com/sites/default/files/webform/willleat529.pdf>

[http://www.wellbeingactivity.com/2022/07/05/adobe-photoshop-2021-with-full-keygen-free](http://www.wellbeingactivity.com/2022/07/05/adobe-photoshop-2021-with-full-keygen-free-download/)[download/](http://www.wellbeingactivity.com/2022/07/05/adobe-photoshop-2021-with-full-keygen-free-download/)

<http://wp2-wimeta.de/photoshop-2022-version-23-0-crack-with-serial-key-download-april-2022/> <https://www.careerfirst.lk/system/files/webform/cv/barnaus149.pdf>

<https://bharatiyadoot.com/ajab-gajab/73179/>

<https://www.cakeresume.com/portfolios/photoshop-2022-version-23-2-32-64bit>